## Today

- Synchronization in Java
- Classic Synchronization Problems

ØProducer-Consumer

### Review

- What two synchronization mechanisms did we discuss?
	- $\triangleright$  What are their APIs?
- What problem did we solve with these mechanisms that we could not solve with locks?

## Review: Condition Variables

- *Condition variable (CV):* Data structure that allows thread to check if some condition is true before continuing execution
	- ØAllows waiting *inside* a critical section
- Condition Variable API
	- $\triangleright$  wait: block until condition becomes true
	- $\triangleright$  signal: signal that the condition is true
		- also called notify
		- Wake up one waiting thread
	- Ø May also define a broadcast (notifyAll)
		- Signal *all* waiting threads

#### Condition Variable Operations wait ( lock ) { release lock put thread on wait queue go to sleep // after wake up acquire lock }<br>} signal () { wakeup one waiter (if any) } broadcast () { wakeup all waiters (if any) } Atomic Atomic Atomic Lock always held Lock usually held Lock usually held Lock always held

### Review: Semaphore

• A *semaphore* is a hidden atomic integer counter with only increment/up (V) and decrement/down (P) operations.

▶ Book calls V signal and P wait

- Decrement blocks *iff* the count is zero.
- Semaphores handle all of your synchronization needs with one *elegant* but *confusing* abstraction.

V: Up int sem P: Down  
if (sem == 0) then 
$$
\sqrt{\text{wait}}
$$
 until a V

## Review: Ping Pong using a Condition Variable turn = purple;

```
void
PingPong() {
  mx.acquire();
  while(not done) {
     while(!myTurn)
         cv.wait(mx);
     do stuff;
     turn = blue;
     cv.signal();
   }
   mx.release();
}
                          wait (lock){
                            release lock
                            put thread on wait queue
                            go to sleep
                            // after wake up
                            acquire lock
                          }
                          signal (){
                            wakeup one waiter (if any)
                          }
```
### Review: Ping Pong with Semaphores

 $blue =$  Sempahore $(0)$ ;  $purple = Semaphore(1);$ 

void PingPong() { while(*not done*) { blue.P(); Compute(); purple.V(); } }

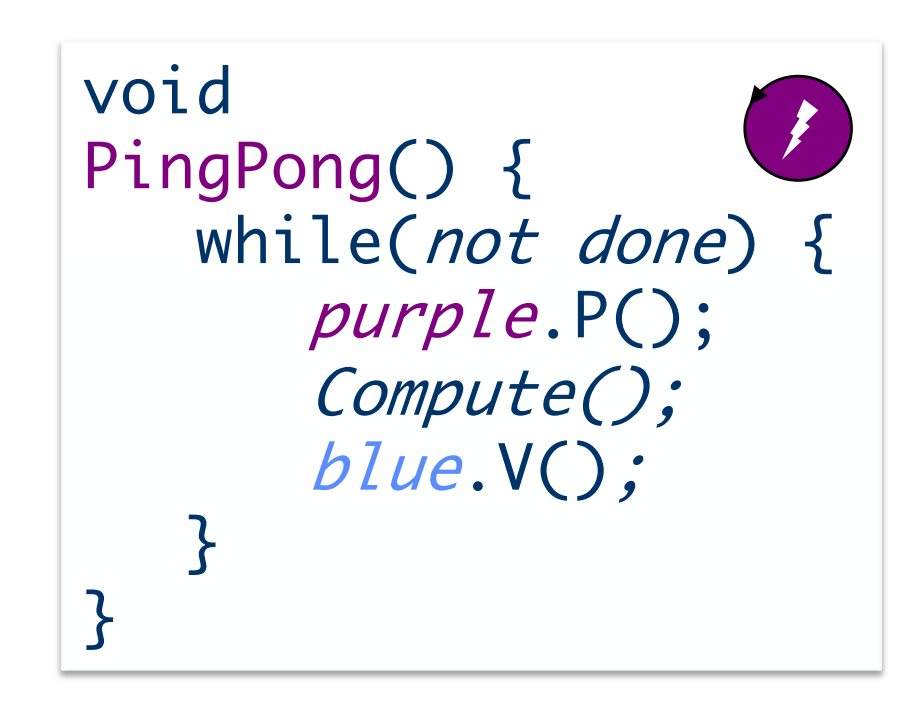

## Review: Ping Pong with Semaphores

The threads compute in strict alternation.

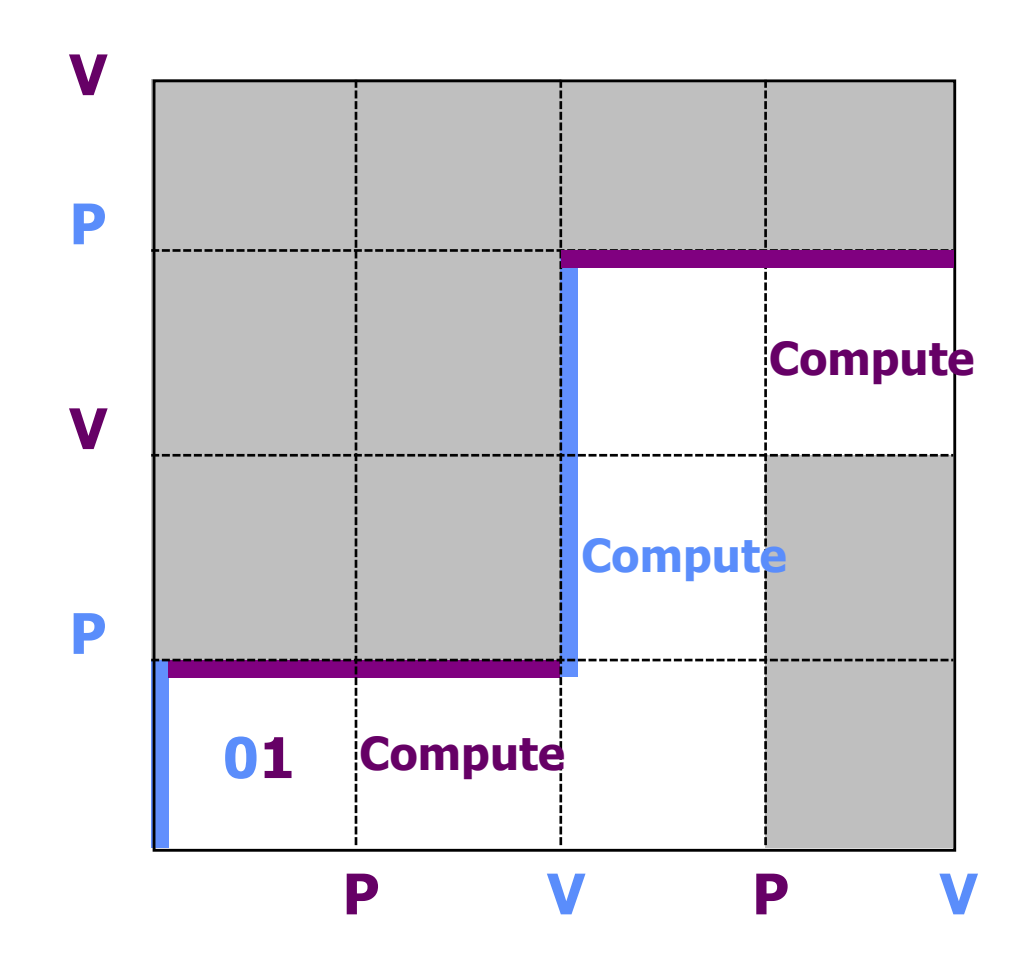

## **SYNCHRONIZING JAVA CODE**

## Java Synchronization

- Monitors built in to every object, through inheritance from Object class
	- Ø Mutual exclusion (locks)
	- **▶ Cooperation (condition variable)**
	- ØLock/critical sections with synchronized keyword

# • java.util.concurrent classes

 $\blacktriangleright$  Lock

### $\triangleright$  Condition

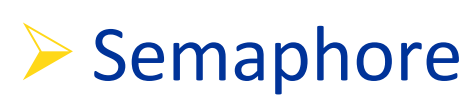

### Java Uses Mutexes and CVs

Every Java object has a mutex ("monitor") and condition variable ("CV") built in. You don't have to use it, but it's there.

```
public class Object {
    void notify(); /* signal */
    void notifyAll(); /* broadcast */
    void wait();
    void wait(long timeout);
}
                                            pingPong() {
wait(timeout) waits until the timeout
```
elapses or another thread notifies.

A thread must own an object's monitor (synchronized) to call wait/notify, else the method raises an IllegalMonitorStateException.

```
public class PingPong {
   public synchronized void
      while(true) {
          notify();
          wait();
      }
   }
}
```
### Ping Pong Using a Condition Variable in Java

```
public synchronized void pingPong() {
   while(true) {
       // do something
       notify();
       wait();
   }
}
                                           Implicit acquire() of 
                                            this object's lock to 
                                            start method
  Implicit release() of this 
  object's lock to end method
```
### **Interchangeable lingo:**

```
synchronized == mutex == lock
monitor == mutex+CV
notify == signal
```
### Ping Pong Using a Condition Variable in Java

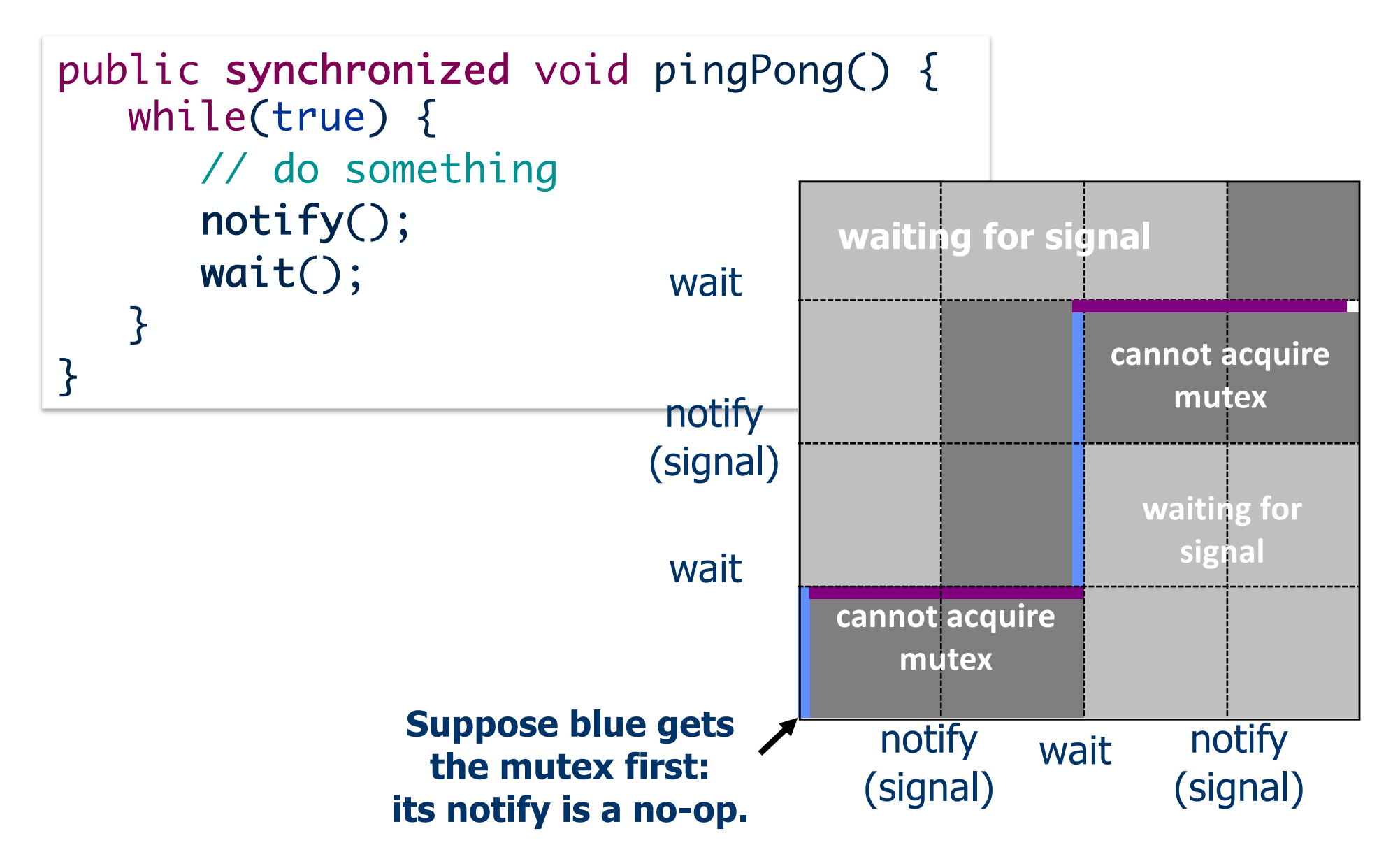

### Ping Pong Using a Condition Variable in Java

```
public synchronized void pingPong() {
   while(true) {
      // do something
      notify();
      wait();
   }
}<br>}
```
Requires that two threads can execute this method on the **same** object

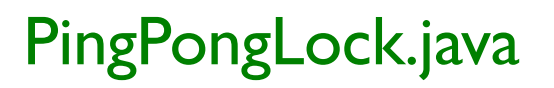

## Java Synchronization

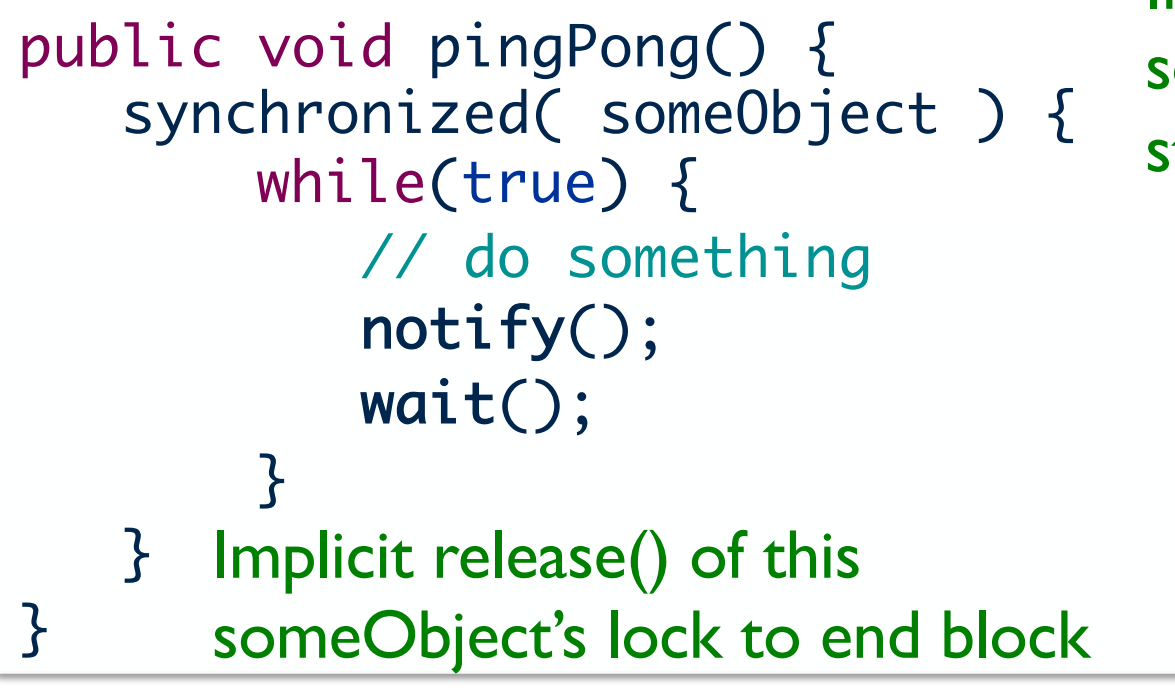

Implicit acquire() of someObject's lock to start block of code

someObject must be a shared variable

#### PingPong.java

## Monitors and mutexes are "equivalent"

- Entry to a monitor (e.g., a Java synchronized block) is equivalent to Acquire of an associated mutex. **► Lock on entry**
- Exit of a monitor is equivalent to Release.  $\triangleright$  Unlock on exit (or at least "return the key"...)
- Note: exit/release is implicit and automatic if the thread exits synchronized code by a Java exception.
	- $\triangleright$  Much less error-prone then explicit release
	- $\triangleright$  Can't "forget" to unlock / "return the key".
	- $\triangleright$  Language-integrated support is a plus for Java.

## Monitors and mutexes are "equivalent"

- Mutexes are more flexible because we can choose which mutex controls a given piece of state.
	- $\triangleright$  E.g., in Java we can use one object's monitor to control access to state in some other object.
	- Ø Perfectly legal! So "monitors" in Java are more properly thought of as mutexes.
- Caution: this flexibility is also more dangerous!
	- $\triangleright$  It violates modularity: can code "know" what locks are held by the thread that is executing it?
	- $\triangleright$  Nested locks may cause deadlock (later).
- Keep your locking scheme simple and local!
	- $\triangleright$  Java ensures that each Acquire/Release pair (synchronized block) is contained within a method, which is good practice.

## Java Synchronization

- Monitors built in to every object, through inheritance from Object class
	- ▶ Mutual exclusion (locks)
	- **▶ Cooperation (condition variable)**
	- $\blacktriangleright$  Lock/critical sections with synchronized keyword
- java.util.concurrent classes  $\blacktriangleright$  Lock **▶ Condition**

### $\triangleright$  Semaphore

### Lock

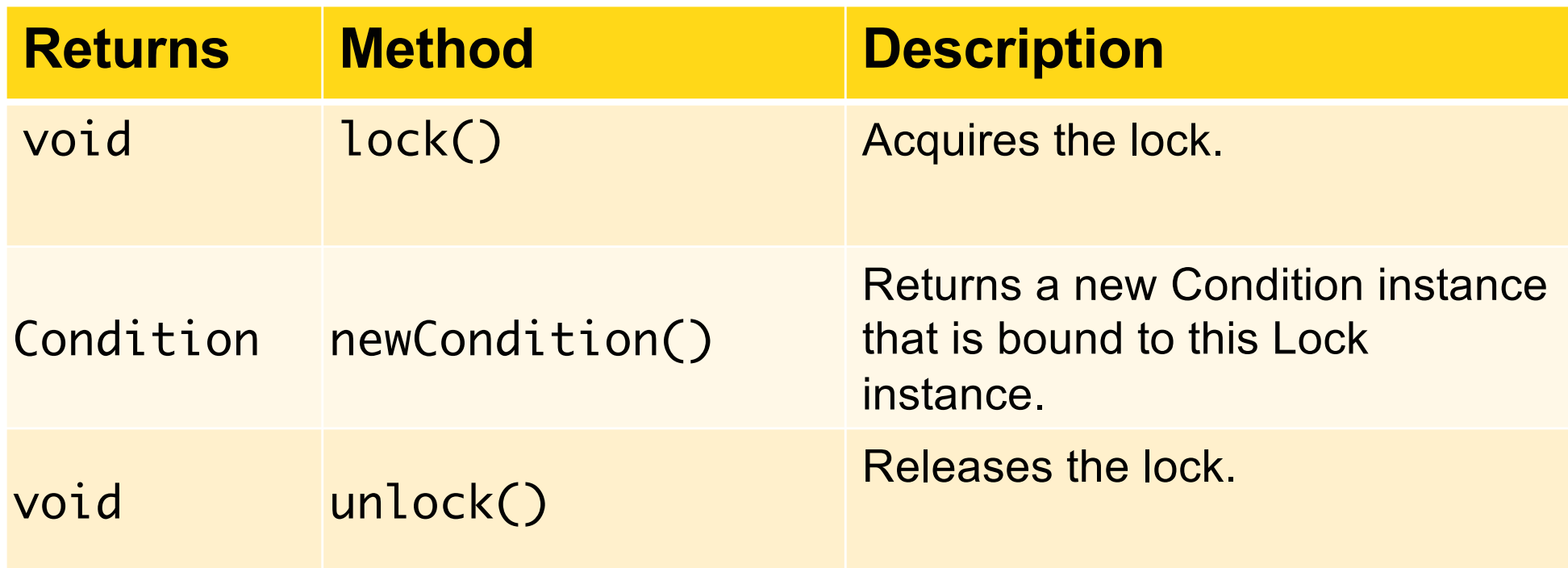

[https://docs.oracle.com/javase/8/docs/api/java/util](https://docs.oracle.com/javase/8/docs/api/java/util/concurrent/locks/Lock.html)/ concurrent/locks/Lock.html

## Condition API

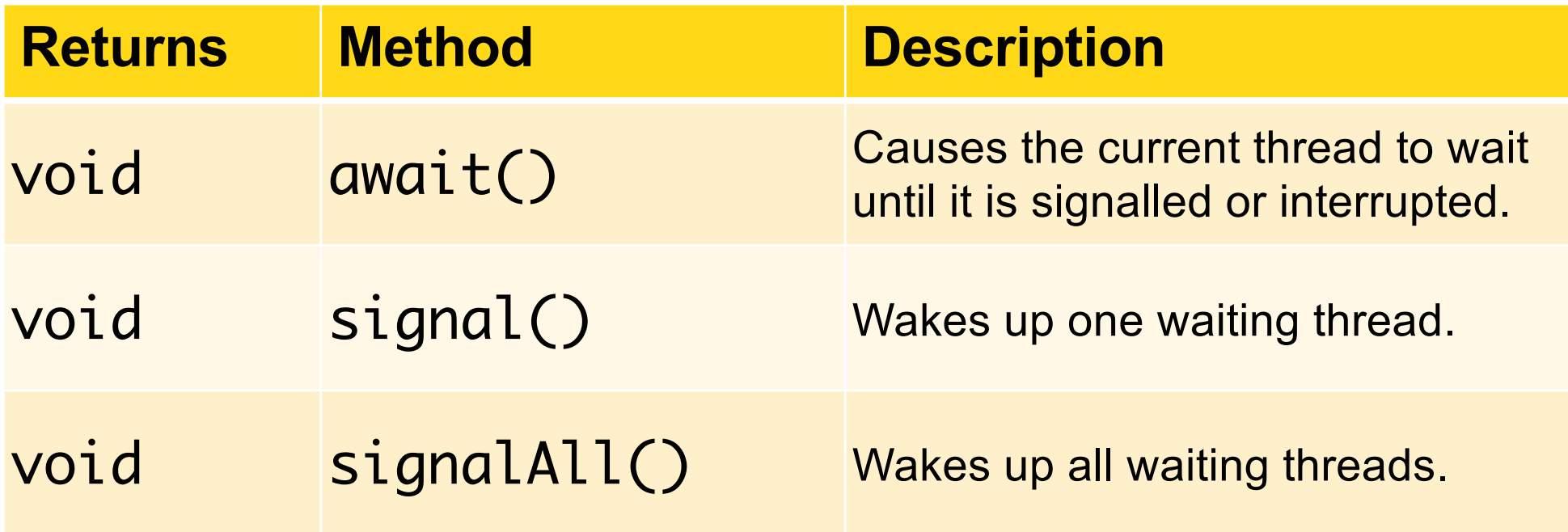

#### [https://docs.oracle.com/javase/8/docs/api/java/util/concu](https://docs.oracle.com/javase/8/docs/api/java/util/concurrent/locks/Condition.html) rrent/locks/Condition.html

### Semaphore API

Semaphore(int permits) –

Creates a Semaphore with the given number of permits and nonfair fairness setting.

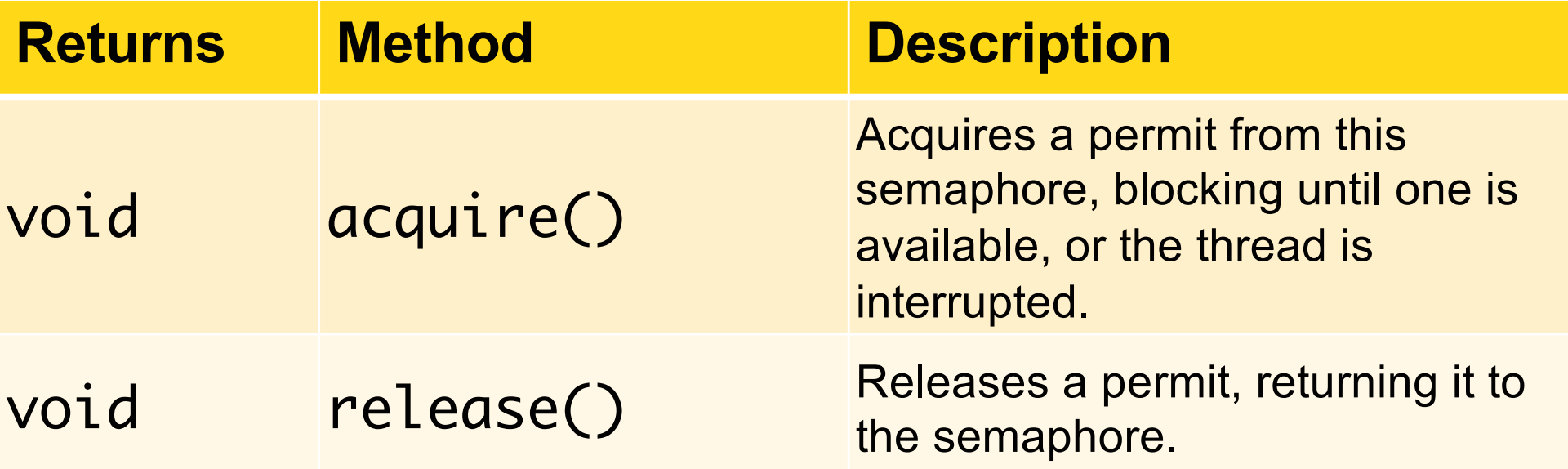

[https://docs.oracle.com/javase/8/docs/api/java/util/co](https://docs.oracle.com/javase/8/docs/api/java/util/concurrent/Semaphore.html) ncurrent/Semaphore.html

Producer-Consumer

### **CLASSIC PROBLEMS**

### Producer-Consumer Problem

- Have a producer thread creating the items
- Have a consumer thread consuming the items
- Common synchronization problem

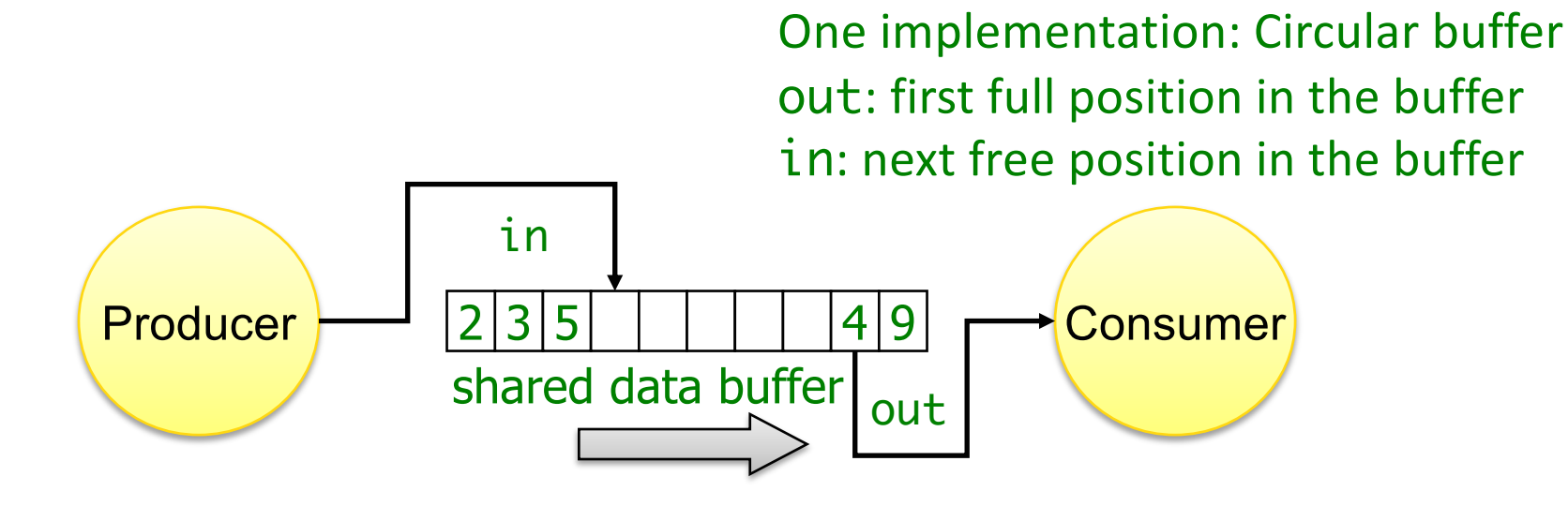

### Producer-Consumer Example: Event/Request Queue

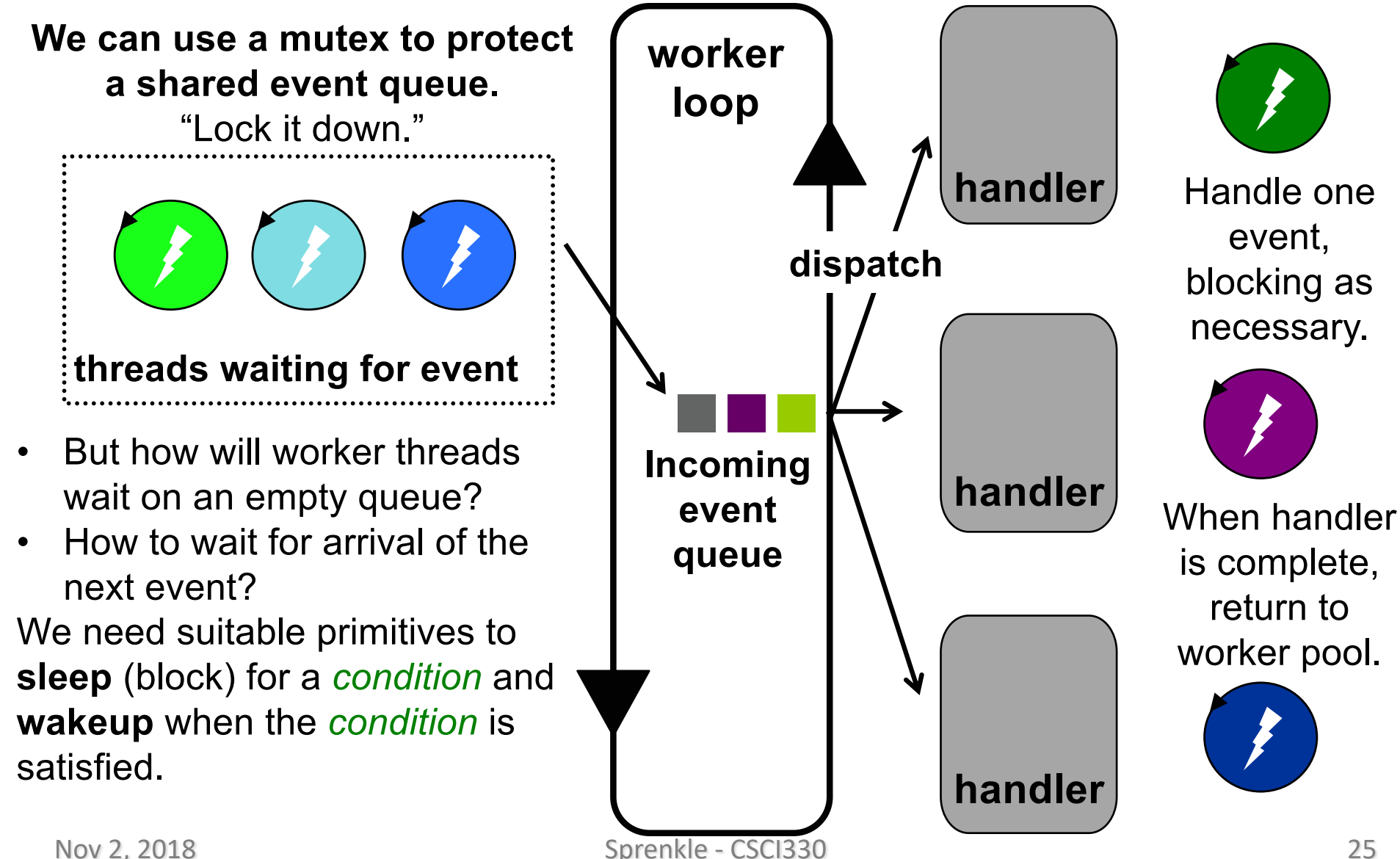

### Producer-Consumer Example: Event/Request Queue

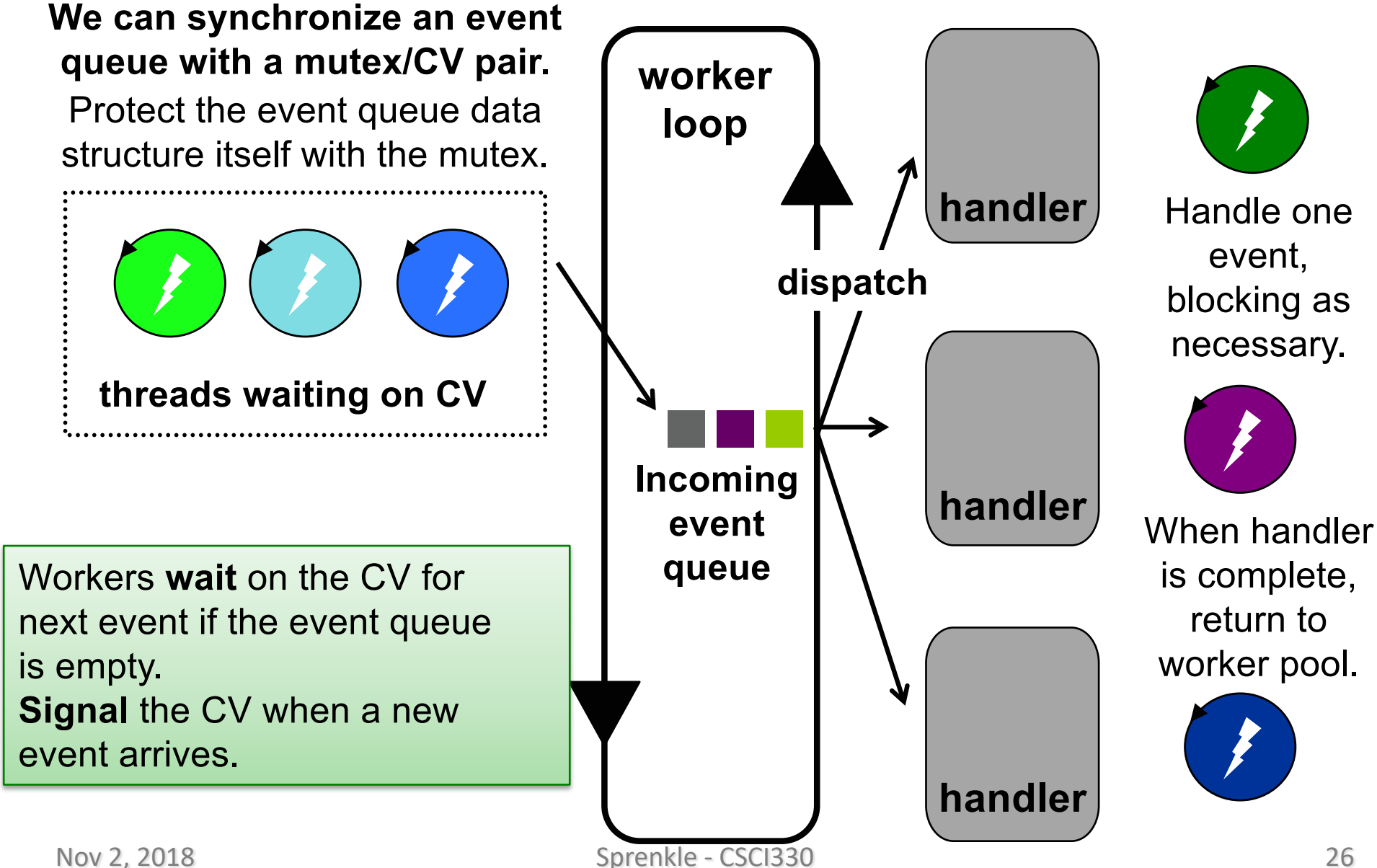

### Producer-Consumer Problem

### • Example: Soda machine

- ØProducer adds a soda
- ØConsumer removes a soda

consumer () { take a soda from machine producer () {

add one soda to machine

}

}

### Solving Producer-Consumer Problems

• What variables/shared state do we need?

- Where do we need mutual exclusion?  $\triangleright$  What is our critical section? **► How many locks do we need?**
- What are our ordering constraints?

## Solving Producer-Consumer Problems

- What variables/shared state do we need?
	- $\triangleright$  Soda machine buffer
	- ØNumber of sodas in machine (≤ maxSodas)
- Where do we need mutual exclusion?
	- $\triangleright$  Only one thread can manipulate machine at a time
	- $\geq 1$  lock to protect all shared state (sodaLock)
- What are our ordering constraints?
	- $\triangleright$  Consumer must wait if machine is empty (CV hasSoda)
	- ØProducer must wait if machine is full (CV hasRoom)

### Producer-Consumer Psuedocode

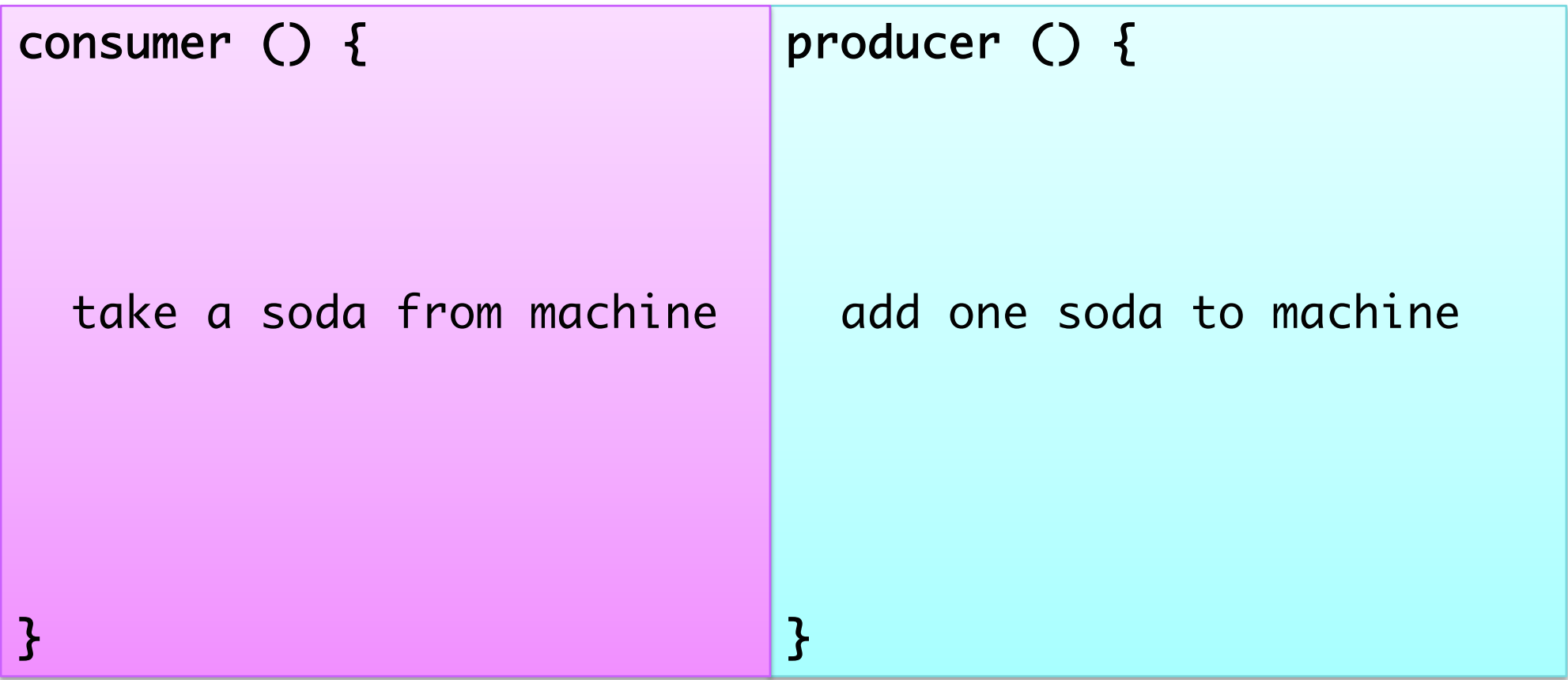

### Producer-Consumer Psuedocode

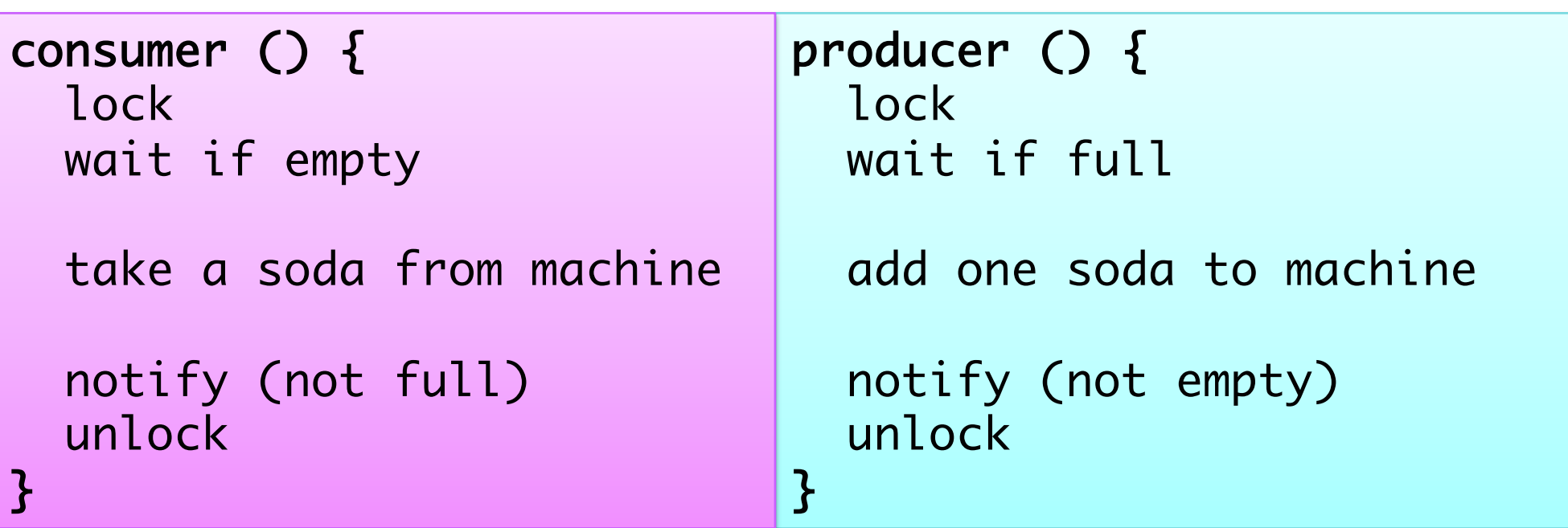

## Producer-Consumer Code

```
consumer () {
  sodaLock.acquire()
```
while (numSodas  $== 0)$  { hasSoda.wait(sodaLock)  $\mathcal{F}$ 

```
take a soda from machine
```

```
hasRoom.signal()
sodaLock.release()
 CV2 CV2
```

```
producer () {
  sodaLock.acquire()
```
while(numSodas==MaxSodas){ hasRoom.wait(sodaLock)  $\mathcal{F}$ **CV1 Mx CV2 Mx**

add one soda to machine

```
hasSoda.signal()
```
sodaLock.release()

}

}

### >1 Resource, >1 Consumers

The signal should be a *broadcast*  if the producer can produce more than one resource, and there are multiple consumers.

```
producer () {
                                  sodaLock.acquire()
                                  while(numSodas==maxSodas){
                                    hasRoom.wait(sodaLock)
                                  }<br>}
                                  fill machine with soda
                                  broadcast(hasSoda)
                                  sodaLock.release()
                                }<br>}
consumer () {
  sodaLock.acquire()
  while (numSodas == 0) {
    hasSoda.wait(sodaLock)
  }
  take a soda from machine
  signal(hasRoom)
  sodaLock.release()
}<br>}
  Nov 2, 2018 Sprenkle - CSCI330 33
```
### Broadcast vs signal

• Can I always use broadcast instead of signal? ØYes, assuming threads recheck condition ØAnd they should: "loop before you leap"!  $\triangleright$  Another thread could get to the lock before wait returns

- Why might I use signal instead?  $\triangleright$  Efficiency -- May wakeup threads for no good reason
	- Those threads will then be put back to sleep

## Condition Variable Design Pattern

```
methodThatWaits() {
   lock.acquire();
   // Read/write shared 
   // state
```

```
while (
  testSharedState()) {
   cv.wait(lock);
}
```

```
// Read/write shared 
// state
lock.release();
```
methodThatSignals() { lock.acquire(); // Read/write shared // state

> // If testSharedState is // now true cv.signal(lock);

// Read/write shared // state lock.release();

}

}<br>}

### Summary: Condition Variables

- Condition variable is memoryless  $\triangleright$  If signal when no one is waiting, no op
- Wait *atomically* releases lock
	- $\triangleright$  What if wait, then release?
	- $\triangleright$  What if release, then wait?

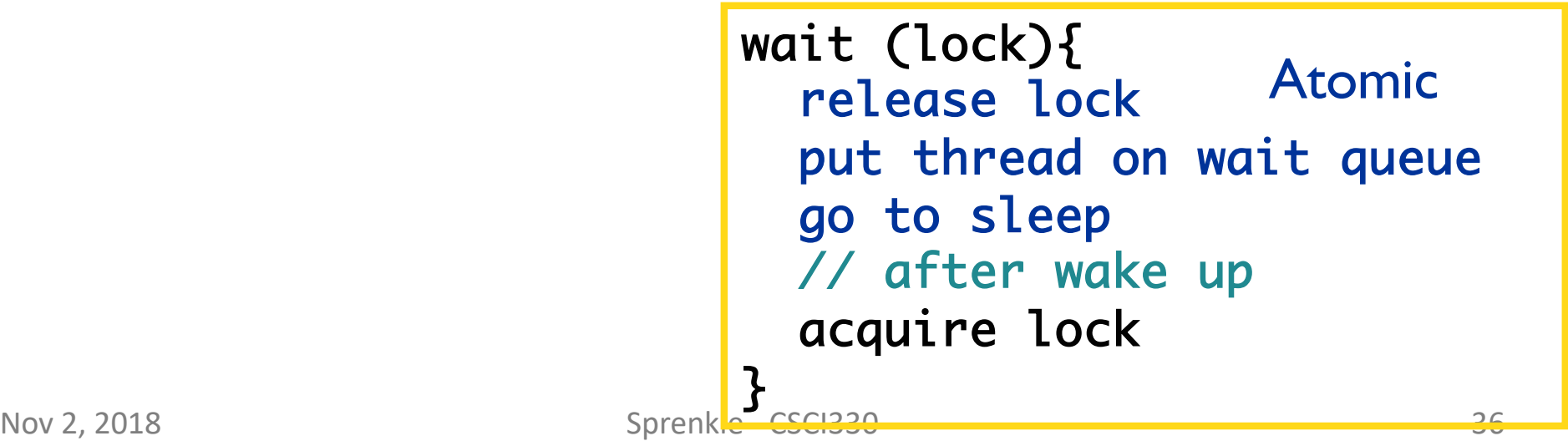

## Summary: Condition Variables

- When a thread is woken up from wait, it may not run immediately
	- ØSignal/broadcast puts thread on *ready* (not running) list
	- ØWhen lock is released, anyone might acquire it

• Benefit: simplifies implementation  $\triangleright$  Of condition variables and locks  $\triangleright$  Of code that uses condition variables and locks

## Using Condition Variables

- Document the condition(s) associated with each CV.
	- $\triangleright$  What are the waiters waiting for?
	- $\triangleright$  When can a waiter expect a signal?

- ALWAYS hold lock when calling wait, signal, broadcast
	- $\triangleright$  Condition variable is sync FOR shared state
	- ØALWAYS hold lock when accessing shared state

## Using Condition Variables

• Wait MUST be in a loop – "Loop before you leap!" while (needToWait()) { condition.wait(lock);

 $\triangleright$  Another thread may beat you to the mutex.

 $\triangleright$  The signaler may be careless.

- Some thread packages have "spurious wakeups": 2 threads woken up, though a single signal has taken place
- $\triangleright$  A single CV may have multiple conditions
- $\triangleright$  Signals on CVs do not stack!
	- A signal will be lost if nobody is waiting: always check the wait condition before calling wait.

}

### Looking Ahead

- Project 3 due today
- Synchronization Assignment
	- ØPart 1: Discussion/pseudocode
	- ØPart 2: implementation in Java